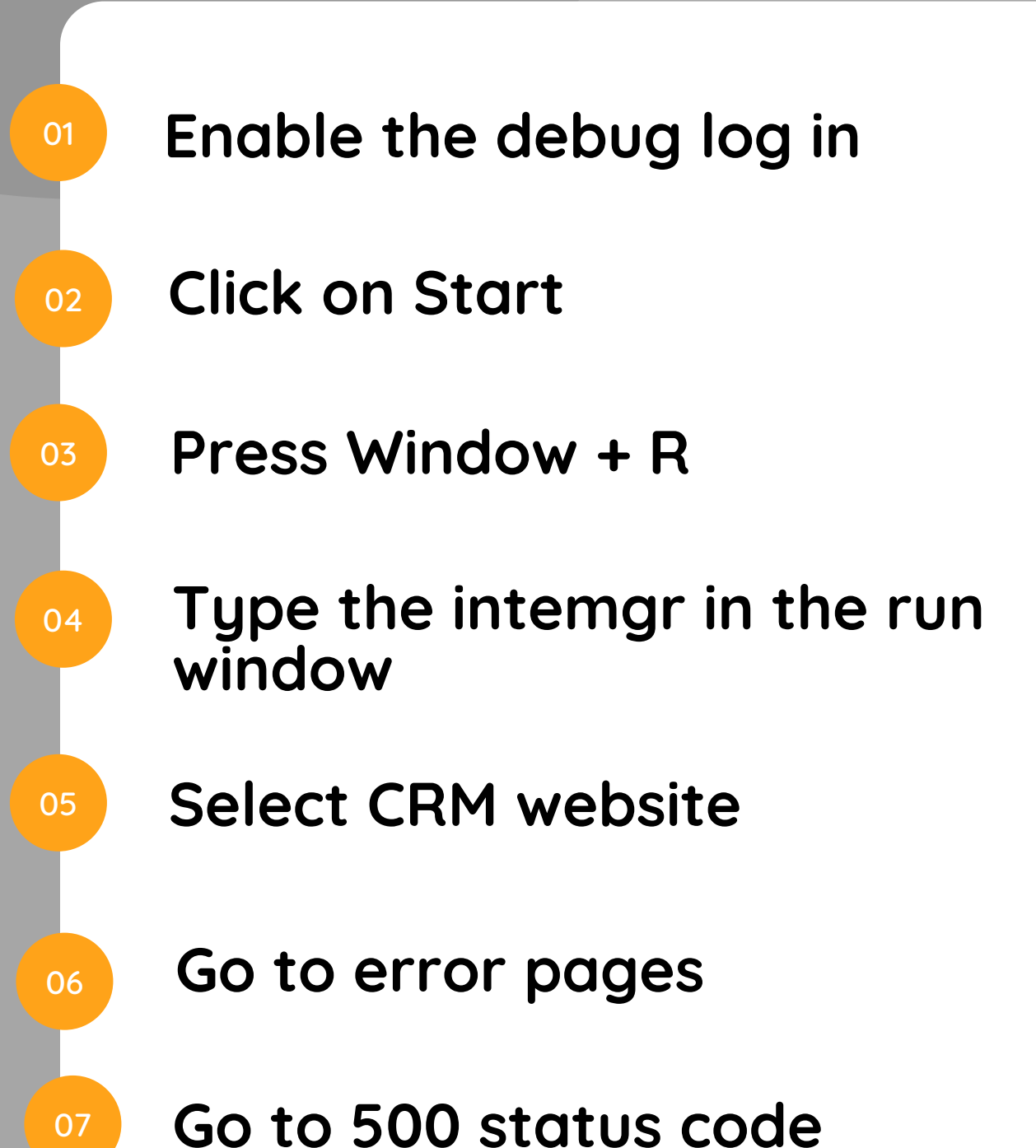

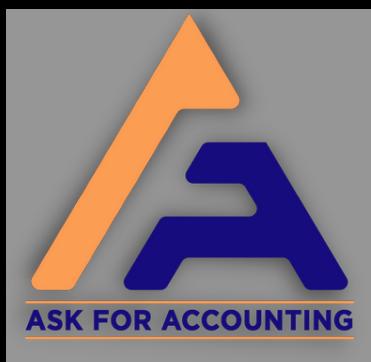

## **[How](https://www.askforaccounting.com/fix-sage-http-500-error-internal-server-error/) toSolveSage [HTTP500Error](https://www.askforaccounting.com/fix-sage-http-500-error-internal-server-error/)**

## **www.askforaccounting.com** 08 09 10 **Select edit feature settings Click on the detailed errors Click on the Ok button**